# Package 'iNZightPlots'

January 24, 2022

Type Package

Title Graphical Tools for Exploring Data with 'iNZight'

**Version** 2.14.0

Description Simple plotting function(s) for exploratory data analysis with flexible options allowing for easy plot customisation. The goal is to make it easy for beginners to start exploring a dataset through simple R function calls, as well as provide a similar interface to summary statistics and inference information. Includes functionality to generate interactive HTMLdriven graphs. Used by 'iNZight', a graphical user interface providing easy exploration and visualisation of data for students of statistics, available in both desktop and online versions.

BugReports <https://github.com/iNZightVIT/iNZightPlots/issues>

Contact inzight\_support@stat.auckland.ac.nz

# URL <https://inzight.nz>

**Depends**  $R$  ( $>= 4.0$ )

- Imports boot, chron, colorspace, dichromat, emmeans, grDevices, grid, hexbin, hms, iNZightMR  $(>= 2.2.5)$ , iNZightTools  $(>= 1.9)$ , lubridate, magrittr, quantreg, rlang, s20x, scales, stats, survey, utils
- Suggests covr, dplyr, forcats, ggbeeswarm, ggmosaic, ggplot2, ggridges, ggthemes, grid $SVG$  ( $>= 1.7-2$ ), hextri, jsonlite, knitr, plotly, RColorBrewer, testthat, tidyr, viridis, waffle

License GPL-3

- Encoding UTF-8
- Language en-GB

RoxygenNote 7.1.2

NeedsCompilation no

Author Tom Elliott [aut, cre] (<<https://orcid.org/0000-0002-7815-6318>>), Yu Han Soh [aut], Daniel Barnett [aut], Simon Anastasiadis [ctb] (Social Wellbeing Agency, NZ)

Maintainer Tom Elliott <tom.elliott@auckland.ac.nz>

Repository CRAN

Date/Publication 2022-01-24 22:52:41 UTC

# <span id="page-1-0"></span>R topics documented:

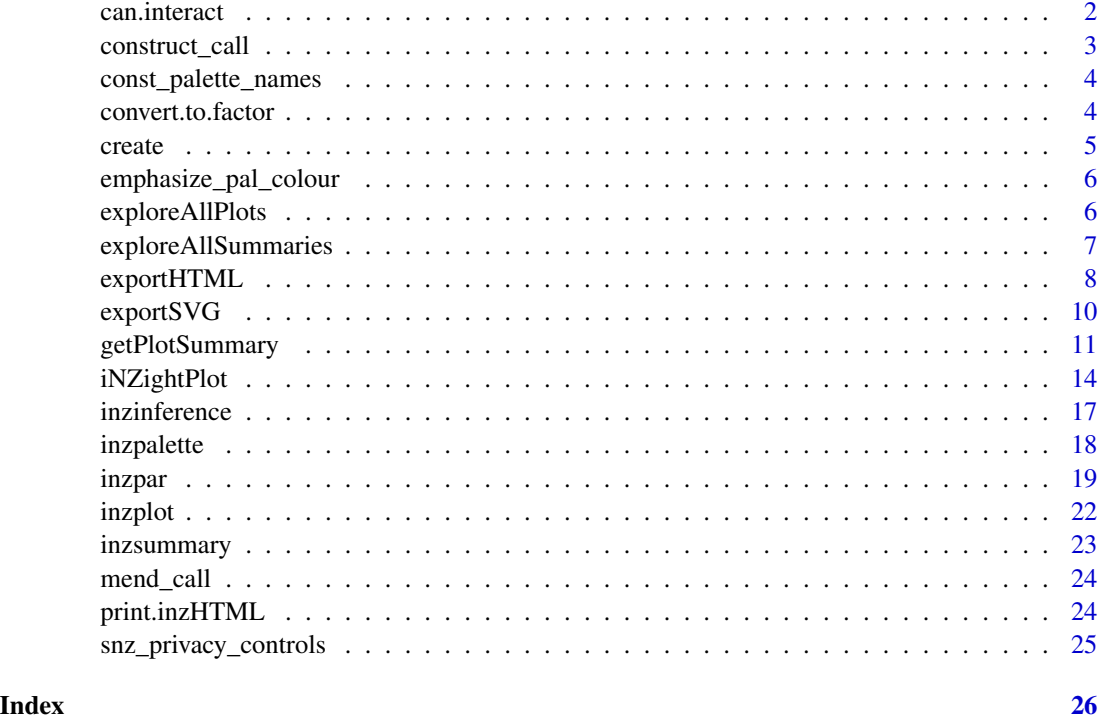

can.interact *Identify if a plot can be interactive*

# Description

Several iNZightPlots graphs have been enabled with custom interaction, while others make use of the automatic output of 'plotly'. This function returns 'TRUE' if the provided plot has interaction (as determined by iNZight), and 'FALSE' otherwise.

# Usage

```
can.interact(x)
## Default S3 method:
can.interact(x)
## S3 method for class 'inzplotoutput'
can.interact(x)
## S3 method for class 'ggplot'
can.interact(x)
```
# <span id="page-2-0"></span>construct\_call 3

#### Arguments

x a plot object returned from a plotting function

#### **Details**

Not that, while most 'ggplot2' graphs can be passed to 'plotly', and even though we are using plot.ly directly for some of our ggplot2 graphs, we still only return 'TRUE' if the graph was created by one of the packages in the iNZight collection.

#### Value

Logical to identify if there is an interactive version

#### Methods (by class)

- default: Default interaction helper (always returns 'FALSE')
- inzplotoutput: Graphs from 'iNZightPlot()', many of which have interaction enabled, but some do not (for example, hex plots)
- ggplot: Those 'iNZight\*' plotting functions which return a 'ggplot2' object and have been tested to work with plotly will be tagged as such; this is just a helper to check for the necessary attribute.

#### Author(s)

Tom Elliott, Yu Han Soh

#### Examples

```
can.interact(iNZightPlot(Sepal.Length, data = iris))
```
construct\_call *Construct plot call from settings list*

# Description

Construct plot call from settings list

#### Usage

```
construct_call(
  settings,
  vartypes,
  data = quote(.dataset),
  design = quote(.design),
  what = c("plot", "summary", "inference")
)
```
# Arguments

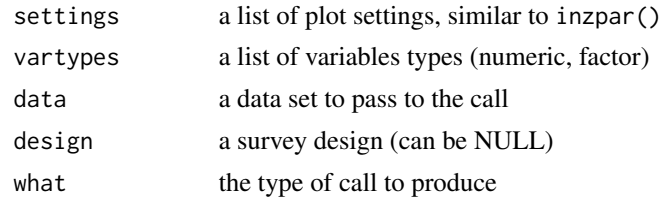

#### Value

a plot/summary/inference call

const\_palette\_names *An incorrectly spelled function - deprecated*

# Description

This function was misspelled in earlier versions and has been corrected to cont\_palette\_names, which should be used instead.

# Usage

```
const_palette_names()
```
#### Value

a list of continuous colour palettes

#### See Also

[cont\\_palette\\_names](#page-17-1)

convert.to.factor *Convert to Factor*

# Description

Convert a numeric variable in to a factor with four levels.

# Usage

convert.to.factor(x)

# Arguments

x a numeric vector

<span id="page-3-0"></span>

#### <span id="page-4-0"></span>create 5

# Value

a factor variable

# Author(s)

Tom Elliott

# Examples

```
f <- convert.to.factor(runif(100, 0, 10))
levels(f)
```
# create *Create plots for iNZight*

# Description

Create a Plot Object

# Usage

create(obj)

# Arguments

obj an object

# Details

This create method is to be used by packages extending 'iNZightPlots', and should not be used by users. The resulting object should have an associated plot method.

#### Value

an iNZight plot object with class determined by data type

# Author(s)

Tom Elliott

<span id="page-5-0"></span>emphasize\_pal\_colour *Emphasize a level or interval of a colour palette*

# Description

Emphasize a level or interval of a colour palette

# Usage

```
emphasize_pal_colour(n, k, cat = TRUE, ncat = 5, fn)
```
#### Arguments

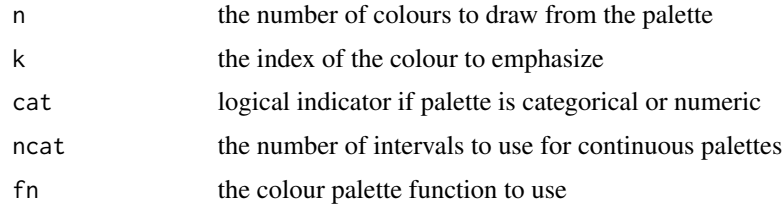

#### Value

a colour palette, with one level emphasized (or range for numeric)

#### Author(s)

Tom Elliott

### Examples

```
pal <- inzpalette("bright")
plot(1:5, pch = 19, col = emphasize_pal_colour(5, 2, fn = pal))
```
exploreAllPlots *Explore all Univariate Plots*

# Description

Allows easy viewing of every variable in the data set. The user will be prompted to see the next variable.

#### Usage

exploreAllPlots(data)

# <span id="page-6-0"></span>exploreAllSummaries 7

# Arguments

data a data frame

#### Author(s)

Tom Elliott

# Examples

```
if (interactive())
    exploreAllPlots(iris)
```
exploreAllSummaries *Explore all Univariate Summaries*

## Description

Allows easy access to a summary for every variable in the data set.

# Usage

```
exploreAllSummaries(data, ...)
```
## S3 method for class 'allSummaries'  $print(x, \ldots)$ 

# Arguments

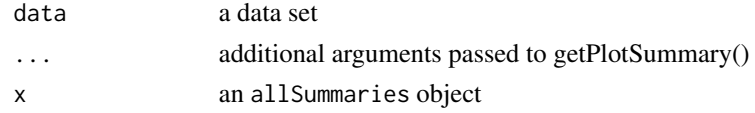

# Value

allSummaries object, a concatenation of summaries from all variables

# Methods (by generic)

• print: print method for allSummaries object

# Author(s)

Tom Elliott

## Examples

exploreAllSummaries(iris)

<span id="page-7-0"></span>

exportHTML is designed to export the iNZight plot as a dynamic, interactive HTML page. Currently only handles single panel plots. Coloured hex plots are currently not available yet.

#### Usage

```
exportHTML(
 x,
 file = file.path(dir, "index.html"),
 data,
 local = FALSE,
 dir = tempdir(),extra.vars,
  ...
)
## S3 method for class '`function`'
exportHTML(
 x,
 file = file.path(dir, "index.html"),
 data = NULL,local = FALSE,
 dir = tempdir(),extra.vars = NULL,
 width = dev.size()[1],
 height = dev.size() [2],...
\mathcal{L}## S3 method for class 'ggplot'
exportHTML(
 x,
 file = file.path(dir, "index.html"),
 data = NULL,local = FALSE,
 dir = tempdir(),extra.vars = NULL,
 mapObj,
  ...
)
## S3 method for class 'inzplotoutput'
exportHTML(
```
# exportHTML 9

```
x,
  file = file.path(dir, "index.html"),
  data = NULL,local = FALSE,
  dir = tempdir(),extra.vars = NULL,
  ...
\mathcal{L}
```
#### Arguments

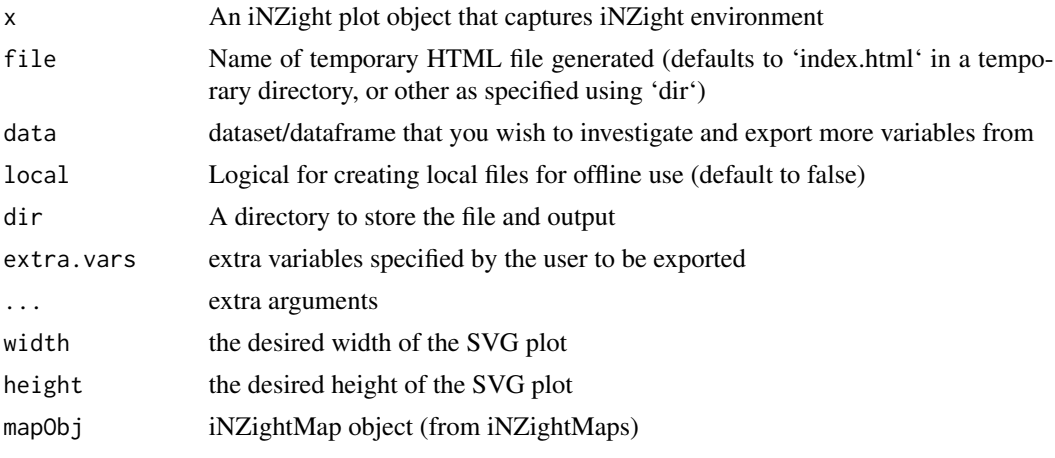

#### Value

an inzHTML object consisting of a link to an HTML rendering of x with filename file, which can be loaded in the browser (for example using browseURL, or calling the print() method of the returned object.

#### Methods (by class)

- function: method for an iNZightPlot-generating function
- ggplot: method for iNZightMaps or other supported ggplot graphs
- inzplotoutput: method for output from iNZightPlot

#### Author(s)

Yu Han Soh

# Examples

```
## Not run:
x <- iNZightPlot(Petal.Width, Petal.Length, data = iris, colby = Species)
exportHTML(x, "index.html")
#to export more variables for scatterplots:
exportHTML(x, "index.html", data = iris, extra.vars = c("Sepal.Length", "Sepal.Width"))
```
<span id="page-9-0"></span>## End(Not run)

exportSVG *Export iNZightPlots as an SVG*

# Description

exportSVG is designed to export the iNZight plot as a temporary SVG that is opened in a web browser. The iNZightPlot must be drawn to a graphics device before exporting can occur.

#### Usage

```
exportSVG(x, file = tempfile(fileext = ".svg"), \dots)
## S3 method for class '`function`'
exportSVG(
 x,
 file = tempfile(fileext = ".svg"),
 width = dev.size()[1],
 height = dev.size() [2],
  ...
\mathcal{L}## S3 method for class 'inzplotoutput'
exportsVG(x, file = template(fileext = ".svg"), ...)
```
# Arguments

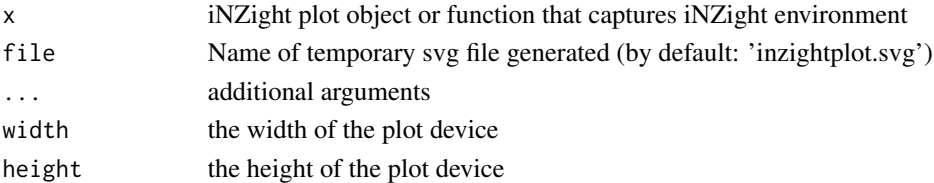

### Value

Opens up an SVG file of x with filename file in a web browser

# Methods (by class)

- function: method for functions
- inzplotoutput: method for an existing plot object

#### Author(s)

Yu Han Soh

<span id="page-10-0"></span>

Generate summary or inference information for an iNZight plot

#### Usage

```
getPlotSummary(
 x,
 y = NULL,g1 = NULL,g1.level = NULL,
 g2 = NULL,g2.level = NULL,varnames = list(),
  colby = NULL,
  sizeby = NULL,
  data = NULL,design = NULL,
  freq = NULL,missing.info = TRUE,
  inzpars = inzpar(),
  summary.type = "summary",
  table.direction = c("horizontal", "vertical"),
  hypothesis.value = 0,
  hypothesis.alt = c("two.sided", "less", "greater"),
  hypothesis.var.equals = FALSE,hypothesis.use.exact = FALSE,
  hypothesis.test = c("default", "t.test", "anova", "chi2", "proportion"),
  hypothesis.simulated.p.value = FALSE,
 hypothesis = list(value = hypothesis.value, alternative = match.arg(hypothesis.alt),
    var.equal = hypothesis.var.equal, use.exact = hypothesis.use.exact, test =
  match.arg(hypothesis.test), simulated.p.value = hypothesis.simulated.p.value),
  survey.options = list(),
 width = 100,
 epi.out = FALSE,privacy_controls = NULL,
  ...,
 env = parent.frame()
)
```
#### Arguments

x a vector (numeric or factor), or the name of a column in the supplied data or design object

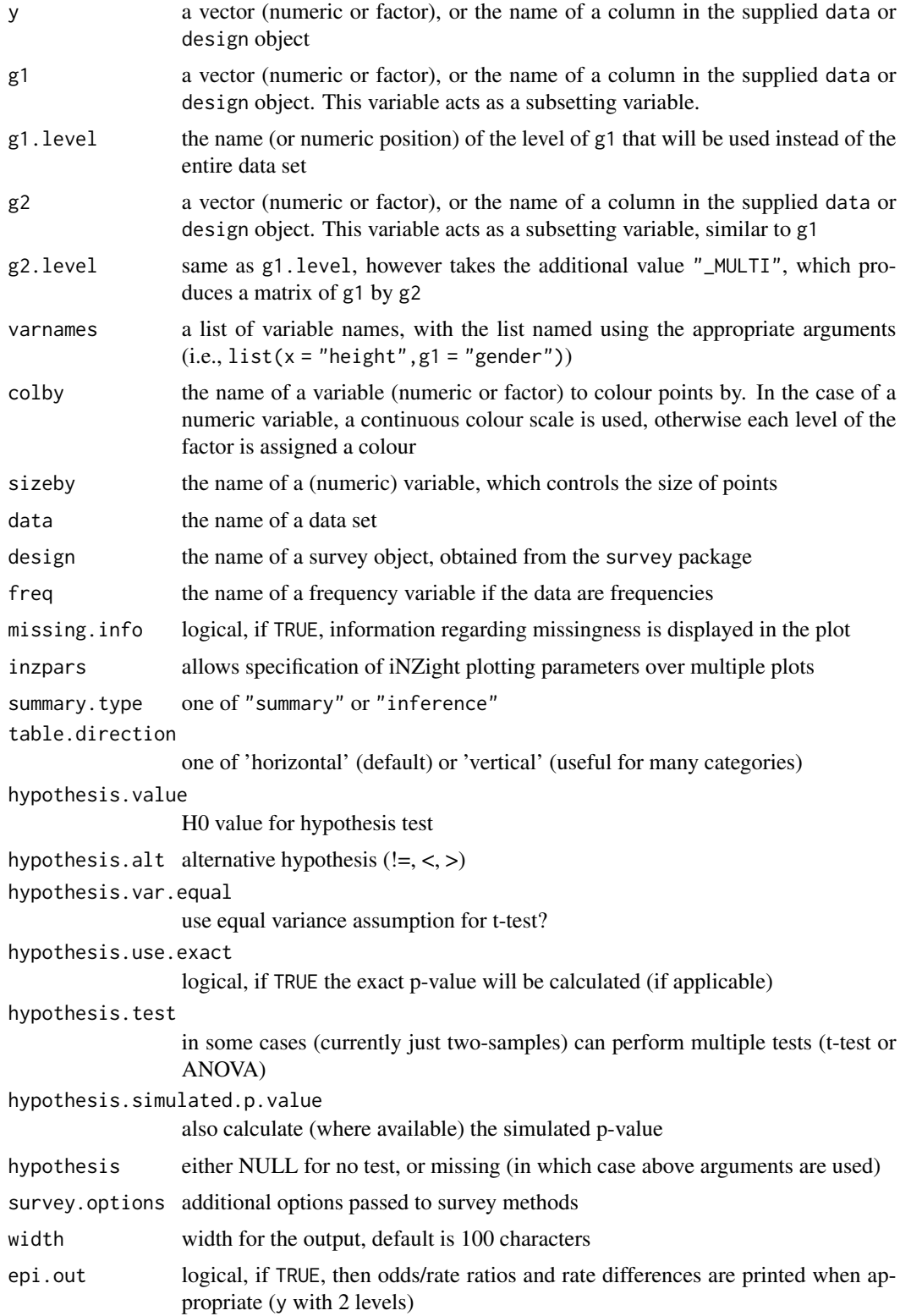

# getPlotSummary 13

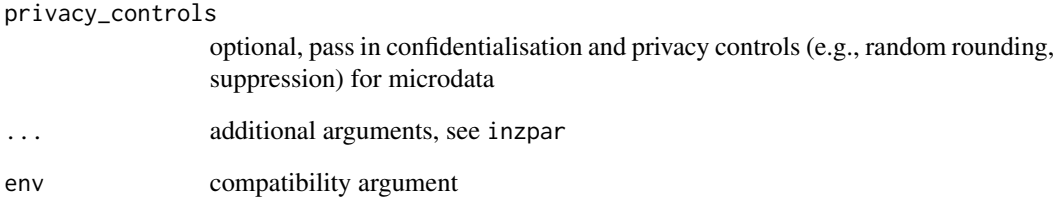

# Details

Works much the same as iNZightPlot

# Value

an inzight.plotsummary object with a print method

#### Author(s)

Tom Elliott

# Examples

```
getPlotSummary(Species, data = iris)
getPlotSummary(Species, data = iris,
    summary.type = "inference", inference.type = "conf")
# perform hypothesis testing
getPlotSummary(Sepal.Length, data = iris,
    summary.type = "inference", inference.type = "conf",
   hypothesis.value = 5)
# if you prefer a formula interface
inzsummary(Sepal.Length ~ Species, data = iris)
inzinference(Sepal.Length ~ Species, data = iris)
## confidentialisation and privacy controls
# random rounding and suppression:
HairEyeColor_df <- as.data.frame(HairEyeColor)
inzsummary(Hair ~ Eye, data = HairEyeColor_df, freq = Freq)
inzsummary(Hair ~ Eye, data = HairEyeColor_df, freq = Freq,privacy_controls = list(
       rounding = "RR3",
       suppression = 10
   )
)
```
<span id="page-13-1"></span><span id="page-13-0"></span>iNZightPlot *iNZight Plot*

#### Description

A general plotting function that automatically detects variable type and draws the appropriate plot. It also provides facilities to add inference information to plots, colour- and size-by variables, and can handle survey data.

#### Usage

```
iNZightPlot(
  x,
 y = NULL,g1 = NULL,g1. level = NULL,
 g2 = NULL,g2.level = NULL,varnames = list(),colby = NULL,sizeby = NULL,
  symbolby = NULL,
  extra.vars,
  locate = NULL,
  locate.id = NULL,locate.col = NULL,
  locate.extreme = NULL,
  locate.same.level = NULL,
  highlight = NULL,
  data = NULL,design = NULL,
  freq = NULL,missing.info = TRUE,
  xlab = varnames$x,
 ylab = varnames$y,
  new = TRUE,inzpars = inzpar(),
  layout.only = FALSE,
  plot = TRUE,
  xaxis = TRUE,yaxis = TRUE,
  xlim = NULL,ylim = NULL,
  zoombars = NULL,
 hide.legend = FALSE,
  df,
  env = parent.frame(),
```
...  $\mathcal{L}$ 

# Arguments

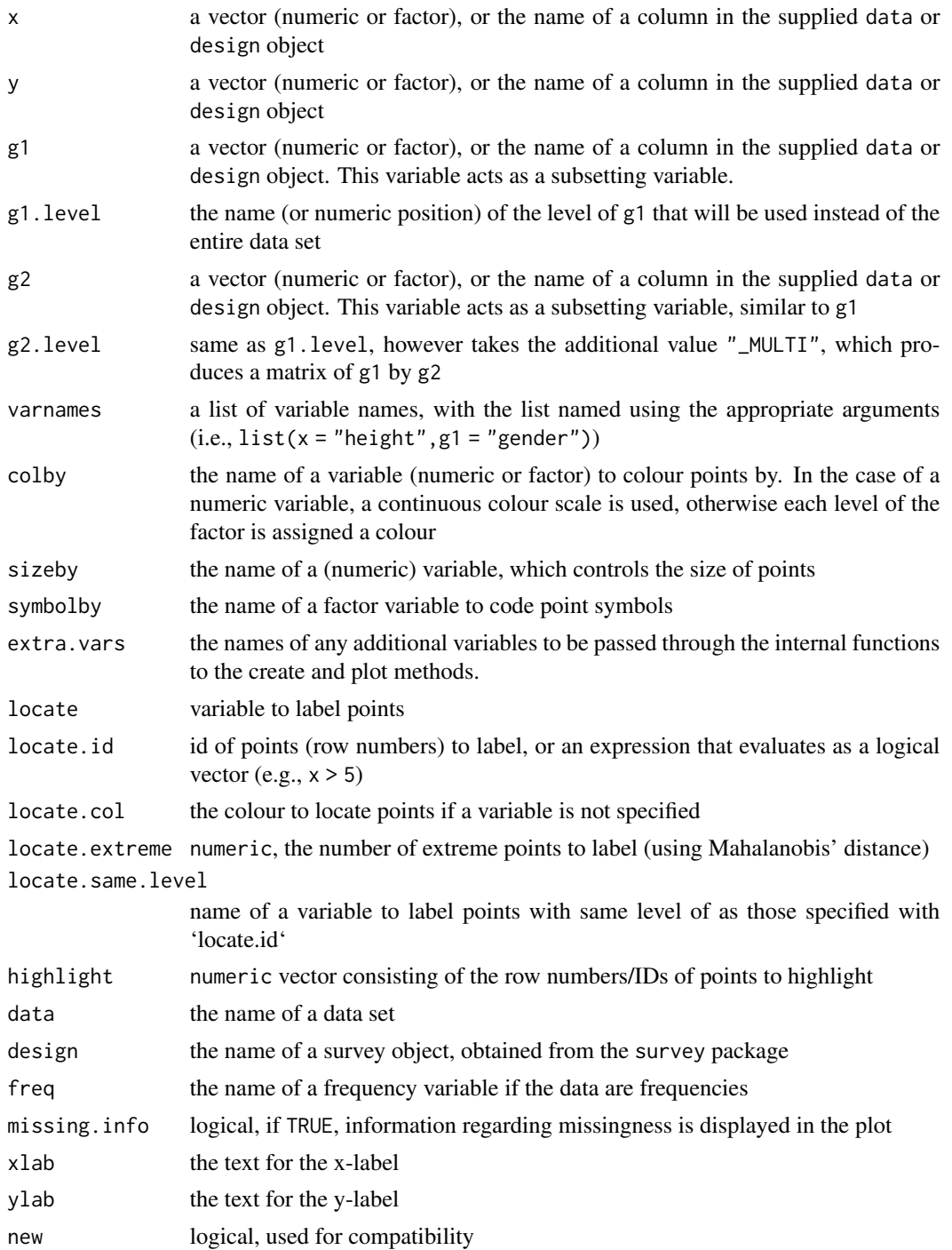

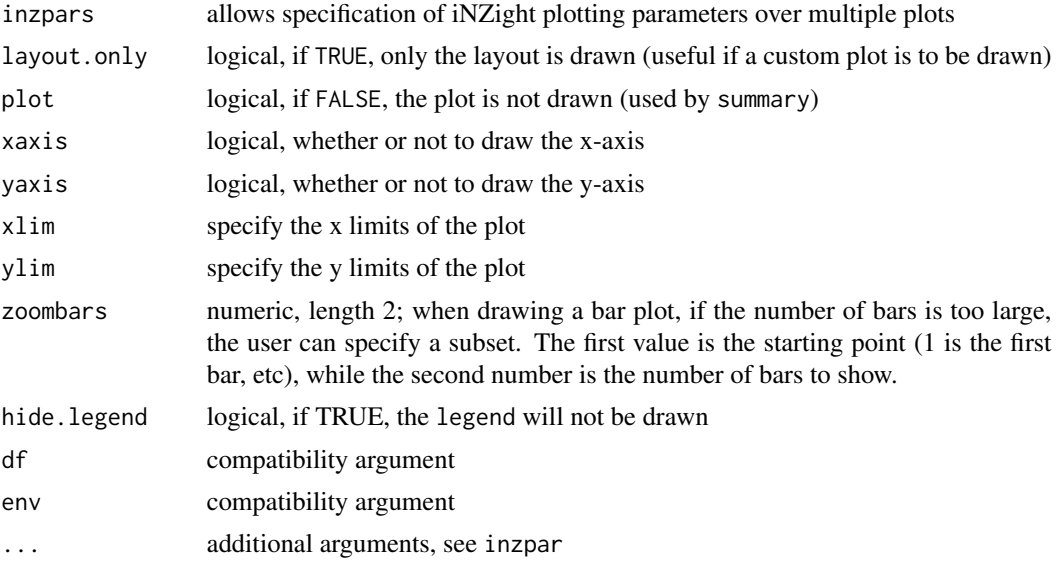

# Details

The main goal of 'iNZightPlots' is to make it easy to beginners to explore a dataset graphically, using a suite of simple arguments to add features to their graph.

The second use of this function is within the companion software 'iNZight', providing a single function call with arguments controlled by the user through a GUI.

#### Value

An inzightplotoutput object, which contains the information displayed in the plot

#### Author(s)

Tom Elliott

bootstrap = TRUE)

# Examples

```
iNZightPlot(Species, data = iris)
iNZightPlot(Petal.Width, g1 = Species, data = iris)
iNZightPlot(Sepal.Length, Sepal.Width, data = iris,
   colby = Species)
iNZightPlot(Sepal.Length, Sepal.Width, data = iris,
   colby = Species, trend = c("linear", "quadratic"),trend.by = TRUE, trend.parallel = FALSE)
# add inference information
iNZightPlot(Petal.Width, data = iris,
    inference.type = "conf", inference.par = "mean")
iNZightPlot(Petal.Width, data = iris,
   inference.type = "conf", inference.par = "mean",
```

```
# alternatively, use the formula interface
inzplot(Sepal.Length ~ Sepal.Width | Species, data = iris)
```
inzinference *iNZight Inference Method*

# Description

A generic function used to generate inferential information for objects within the iNZight ecosystem.

# Usage

```
inzinference(x, ..., env = parent-frame())## S3 method for class 'formula'
inzinference(
 x,
 data = NULL,
 design = NULL,
 type = c("conf", "comp"),
  ...,
 env = parent.frame()
\mathcal{L}
```
#### Arguments

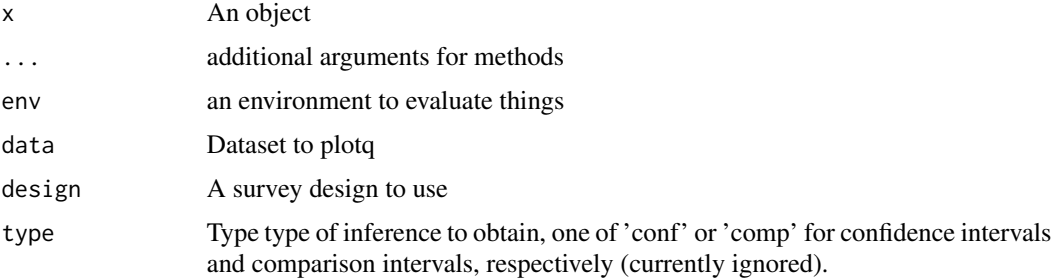

# Value

The output depends on the type of input, and consists of a inference object with a print method.

# Methods (by class)

• formula: Wrapper for getPlotSummary to obtain inference information about a plot

<span id="page-17-1"></span><span id="page-17-0"></span>

Used to obtain a colour palette of a given name. A list of available palettes can be obtained by 'cat\_palette\_names()' and 'cont\_palette\_names()'.

#### Usage

inzpalette(palette) cat\_palette\_names() cont\_palette\_names()

# Arguments

palette the name of a palette

#### Value

a colour palette function with single argument 'n'

# Functions

- cat\_palette\_names: List of categorical colour palettes
- cont\_palette\_names: List of continuous colour palettes

#### Author(s)

Tom Elliott

# Examples

 $plot(1:5, pch = 19, col = inzpalette("bright") (5))$ 

# for a list of palette names cat\_palette\_names() cont\_palette\_names()

<span id="page-18-0"></span>

Plotting parameters for iNZight Plots

#### Usage

```
inzpar(..., .viridis = requireNamespace("viridis", quietly = TRUE))
```
#### Arguments

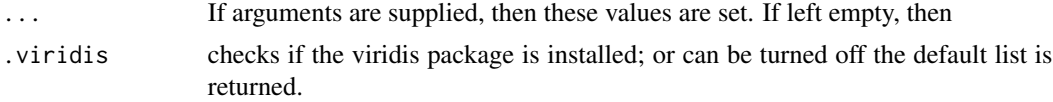

#### Details

A whole suite of parameters that can be used to fine-tune plots obtained from the iNZightPlot function. The parameters include both plot type, style, and appearance.

'pch' the plotting symbol to be used; default is '21' (circle with fill)

- 'col.pt' the colour of points. this can either be a single value, or a vector of colours if colby is specified
- 'col.fun' a function to use for colouring points, etc., or the name of a palette, see inzpalette
- 'col.emph', 'col.emphn' emphasize the chosen level of a colour by variable. For numeric colour by, col.emphn specifies the number of quantiles to use.
- 'emph.on.top' if TRUE, emphasised points will be positioned on top

'col.default' the default colour functions, containing a list with entries for 'cat' and 'cont' variables

'col.missing' the colour for missing values; default is a light grey

'reverse.palette' logical, if TRUE the palette will be reversed

'col.method' the method to use for colouring by a variable, one of 'linear' or 'rank'

'cex' the overall scaling for the entire plot; values less than 1 will make the text and points smaller, while values larger than 1 will magnify everything

'cex.pt' the scaling value for points

'cex.dotpt' the scaling value for points in a dotplot. Note, this is not multiplicative with 'cex.pt'

'cex.lab' the scaling value for the plot labels

'cex.axis' the scaling value for the axis labels

'cex.main' the scaling value for the main plot title

'cex.text' the scaling value for text on the plot

'resize.method' one of 'proportional' (default) or 'emphasize'

'alpha' transparency setting for points; default is 1, 0 is fully transparent

- 'bg' the background colour for the plot
- 'grid.lines' logical to control drawing of axis grid lines
- 'col.grid' if 'grid.lines' is TRUE, this controls the colour of them. The default is 'default', which will choose a colour based on the value of 'bg')
- 'fill.pt' the fill colour for points; default is "transparent"
- 'lwd' the line width of lines (for joining points)
- 'lty' the line type of lines (for joining points)
- 'lwd.pt' the line width used for points; default is 2
- 'col.line' the colour of lines used to join points
- 'col.sub' vector of up to two colours for the background of subplot labels. If only one specified, it is used for both.
- 'locate.col.def' the default colour for locating points
- 'highlight.col' colour to use for highlighting points
- 'jitter' the axes to add jitter to. Takes values " $x''$ , " $y''$ , or " $xy''$  (default is en empty string, "")

'rugs' the axes to add rugs to. Takes same values as jitter

- 'trend' a vector containing the trend lines to add to the plot. Possible values are c("linear","quadratic","cubic")
- 'smooth' the smoothing (lowess) for the points. Takes a value between 0 and 1 (the default, 0, draws no smoother)
- 'smoothby.lty' the line type used for smoothers if trend.by = TRUE
- 'quant.smooth' if quantile smoothers are desired, they can be specified here as either the quantiles to smooth over (e.g., c(0.25,0.5,0.75)), or "default", which uses the sample size to decide on an appropriate set of quantile smoothers
- 'LOE' logical, if TRUE, then a 1-1 line of equality is drawn
- 'join' logical, if TRUE, then points are joined by lines
- 'lines.by logical, if join = TRUE and colby is specified, points are joined by the specified variable
- 'col.trend' a named list of colours to be used for drawing the lines. The default is list(linear = "blue",quadratic = "red",cubic = "green4")
- 'lty.trend' a named list of line types for various types of trend lines. The default is list(linear  $= 1$ , quadratic = 2, cubic = 3)
- 'trend.by' logical, if TRUE, then trend lines are drawn separately for each group specified by colby
- 'trend.parallel' logical, if TRUE, the trend lines by group are given the same slope; otherwise they are fit independently
- 'col.smooth' the colour of the smoother
- 'col.LOE' the colour of the line of equality
- 'lty.LOE' the line type of the line of equality

'boxplot' logical, if TRUE, a boxplot is drawn with dotplots and histograms

'box.lwd', 'box.col', 'box.fill' the line width, colour, and fill colour for the box plot drawn

'bar.lwd', 'bar.col', 'bar.fill' the line width, colour, and fill colour of bars in a bar plot

#### inzpar 21

'bar.counts' logical, if TRUE bar graphs will display counts instead of percentages (the default)

'full.height' may no longer be necessary ...

'inf.lwd.comp', 'inf.lwd.conf' the line width of comparison and confidence intervals, respectively

- 'inf.col.comp', 'inf.col.conf' the colour of comparison and confidence intervals, respectively. These take a length 2 vector, where the first element is used for normal inference, while the second is used for bootstrap intervals
- 'inference.type' the type of inference added to the plot. Possible values are c("comp","conf")
- **'inference.par'** the parameter which we obtain intervals for. For a dotplot or histogram, this can be either "mean" or "median"; for bar plots it can be "proportion"
- 'ci.width' the width of confidence intervals, default 0.95 for a 95% confidence interval
- 'bs.inference' logical, if TRUE, then nonparametric bootstrap simulation is used to obtain the intervals

'min.count' the min count for barplots inference; counts less than this are ignored

- 'n.boot' the number of bootstrap simulations to perform
- **'large.sample.size'** sample sizes over this value will use a large-sample plot variant (i.e., scatter plots will become hex plots, dot plots become histograms)

'largesample' logical, if TRUE, then the large-sample plot variance is used

**'scatter.grid.bins'** the number, N, of bins to use for the scatter-grid plot, producing an N  $\bar{x}$  N matrix

'hex.bins' the number of bins to use for hexagonal binning

- 'hex.style' the style of the hexagons, one of "size" or "alpha"
- 'hex.diffuse' logical, Pass on rounding error to nearest not-yet-drawn hexes so that rare classes get represented
- 'hist.bins' the number of bins to use for the histogram (The default NULL uses point size to approximate dot plot)
- 'quant.cutoff' if quant.smooth = "default", these sample size values are used to determine which quantiles are drawn
- 'plottype' used to override the default plot type. Possible values, depending on data type, include c("scatter"|"grid"|"hex"|"dot"|"hist")
- 'matchplots' logical, if TRUE, then the type of plot is kept consistent between different subsets
- 'match.limits' a vector of two values used to decide whether to use all small-sample or all largesample plots
- 'xlim' a vector defining the x axis limits (default NULL will use the data)

'ylim' a vector defining the y axis limits (default NULL will use the data)

'transform' a list of variable transformations (e.g.,  $list(x = 'log'))$ )

'plot.features' a list containing any additional features for new plots (e.g., maptype)

'round' integer specifying optional rounding of numerical output, default NA (ignored)

'round\_percent' integer specifying rounding for percentages (default 2)

'signif' integer specifying number of significant figured in numeric output (default 2). Ignored if round is not NA.

# <span id="page-21-0"></span>Value

an object of class inzpar.list

#### Examples

```
# arguments can be passed directly to \code{iNZightPlot}
iNZightPlot(Sepal.Length, data = iris, col.pt = "red",
   box.col = "blue", box.fill = "green")# or stored and passed to it (only pars relevant to the current
# plot are used)
mypar <- inzpar(col.pt = "red", box.col = "blue", box.fill = "green",
    trend = "linear", trend.by = TRUE)
inzplot(Sepal.length ~ Species, data = iris, inzpar = mypar)iNZightPlot(Sepal.Length, Sepal.Width, data = iris, inzpar = mypar,
    colby = Species)
```
inzplot *iNZight Plot Method*

#### Description

A generic function used to plot objects within the iNZight ecosystem.

#### Usage

```
inzplot(x, ..., env = parent-frame())
```
## S3 method for class 'formula'  $inzplot(x, data = NULL, design = NULL, ..., env = parent-frame())$ 

#### Arguments

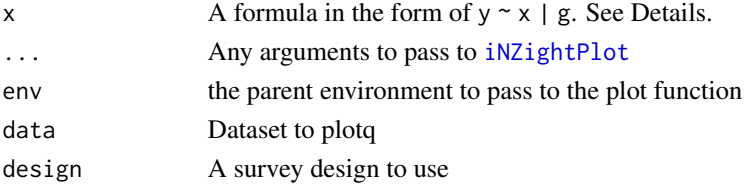

#### Details

inzplot is a simple wrapper around the [iNZightPlot](#page-13-1) function.

There are four options for the formula passed in:

y will produce a plot of the single variable y.

 $y \sim x$  will produce a plot of y against x.

 $y \sim x$  | g1 will produce a plot of y against x subset by g1.

 $y \sim x$  | g1 + g2 will produce a plot of y against x subset by g1 and g2.

## <span id="page-22-0"></span>inzsummary 23

# Value

The output depends on the type of input, but is usually called for the side-effect of producing a plot. An inzightplotoutput object, which contains the information displayed in the plot

# See Also

iNZightPlot

#### Examples

```
data("CO2")
inzplot(~uptake, data = CO2)
inzplot(uptake ~ Treatment, data = CO2)inzplot(uptake ~ Treatment ~ | Type, data = CO2)inzplot(uptake ~ Treatment | Type,
data = CO2, g1. level = "Quebec")
```
# inzsummary *iNZight Summary Method*

# Description

A generic function used to summarize objects within the iNZight ecosystem.

#### Usage

```
inzsummary(x, ..., env = parent-frame())## S3 method for class 'formula'
inzsummary(x, data = NULL, design = NULL, ..., env = parent-frame())
```
# Arguments

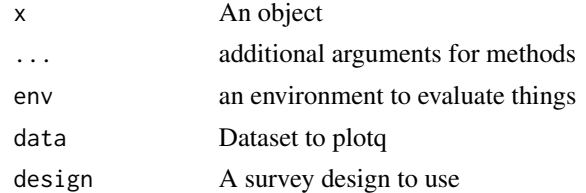

#### Value

The output depends on the type of input, and consists of a summary object with a print method.

#### Methods (by class)

• formula: Wrapper for getPlotSummary to obtain summary information about a plot

<span id="page-23-0"></span>

Mend a plot call based on valid parameters

#### Usage

mend\_call(call, data, design\_name, plot)

# Arguments

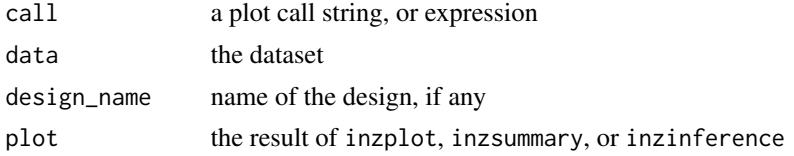

# Value

a plot call with extraneous arguments removed

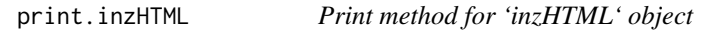

# Description

The default action is for the URL to be 'printed' (opened) in the browser, unless 'viewer' is specified as something else. If 'viewer = NULL', then the URL is printed as a character string.

## Usage

```
## S3 method for class 'inzHTML'
print(x, viewer = getOption("viewer", utils::browseURL), ...)
```
#### Arguments

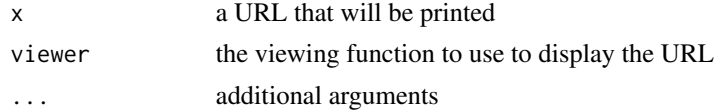

#### Value

NULL (it's a print function, after all)

<span id="page-24-0"></span>snz\_privacy\_controls *Statistics New Zealand Privacy Controls*

# Description

Based off Microdata Output Guide 2020 v5-1

# Usage

```
snz_privacy_controls(type = c("survey"), weighted = type == "survey", ...)
```
# Arguments

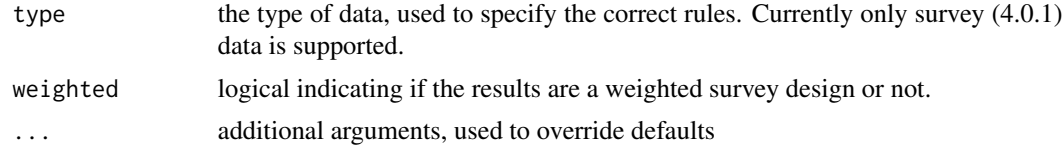

### Value

a list of privacy control rules

# <span id="page-25-0"></span>Index

```
can.interact, 2
cat_palette_names (inzpalette), 18
const_palette_names, 4
construct_call, 3
cont_palette_names, 4
cont_palette_names (inzpalette), 18
convert.to.factor, 4
create, 5
emphasize_pal_colour, 6
exploreAllPlots, 6
exploreAllSummaries, 7
exportHTML, 8
exportSVG, 10
getPlotSummary, 11
iNZightPlot, 14, 22
inzinference, 17
inzpalette, 18
inzpar, 19
inzplot, 22
inzsummary, 23
mend_call, 24
print.allSummaries
        (exploreAllSummaries), 7
print.inzHTML, 24
```
snz\_privacy\_controls, [25](#page-24-0)